# **Guided Tour**

*Monitoring and Control* **211**

9.5 **Project Termination Review**<br>
As soon as a decision regading project termination is taken a project solution be terminated. As soon as a decision regarding project termination<br>
andon is taken, it is a good practice to

#### **Reasons for project termination**

- Here are a few reasons why a project gets terminated before the natural closing date:
- Project is completed successfully and handed over to the customer.  $\bullet$  Incomplete requirements
- Lack of resources
- 
- Some key technologies used in the project have become obsolete during project execution. Economics of the project has changed, for example, because many competing products may have become available in the market.

#### **Project termination process**

The important activities that are carried out as a part of the project termination review process are as

- follows: *Project Survey* The objective of the project survey activity is to collect various types of information pertaining to the project, without compromising the confi dentiality of the respondents. An electronic survey is usually very effective. The information is collected through a set of carefully designed questionnaire that can bring out the important process and management issues, which have a strong bearing on the success or failure of the project.
- *Collection of Objective Information* A critical aspect of the postmortem review is to collect various project metrics. Real data helps to focus discussions on most crucial review. The different types of metrics that are
- metrics.<br> **O** *Debrical Reezing* A debriefing meeting is a preparatory meeting that helps to ensure the final project<br> *review* meeting focuses on the most relevant aspects. In this meeting, only the senior members of th

#### **48** *So ware Project Management*

by PRINCE. PRINCE stands for PRojects IN Controlled Environments. PRINCE2 is in the public domain and offers non-propertury best practice guidance on project management. It is a de facto standard used and offers in UK and any loss of generality.

In order to illustrate the Step Wise approach and how it might have to be adapted to deal with different circum-<br>stances, two parallel examples are used. Let us assume that there are two former Computing and Information<br>Sy

# **CASE STUDY**<br>Example A: A Brightmouth College Payroll

Brigette has been working for the Management Services department of a local authority when she<br>are an advertisement for the position of information Systems Development Officer at Brightmonth<br>and helping them to set up app

#### **CASE STUDY**

#### **Example B: International Office Equipment Annual Maintenance Contracts**

Amanda works for International Office Equipment (IOE), which assembles, supplies, instals and maintenance of ICT equipment. They have now started to undertake maintenance of ICT equipment. They have now started to underta

The enhanced application will need a means of recording the details of the tienary of equiponent to be<br>covered by a castomer's annual maintenance contract. The annual fee will depend on the numbers of<br>not beyond of equipo mobile pho

Numerous new examples of important principles through a running case study Additional new and important topics such as Software Project Management Tools, Software Project Termination, and Process Automation

#### **228** *So ware Project Management*

of the software. Therefore, a version is a configuration that existed at certain point in time. More technically,<br>versioning is a numbering scheme that helps us identify a specific configuration at a certain point in time.

*Revision A* revision system is a numbering scheme that is used to identify the state of a configuration item<br>at any time. Each time a work product is updated its state changes. Thus, we can think of a work product<br>going t

*Baseline* A baseline is a software configuration that has been formally reviewed and agreed upon, and serves as a basis for further development.

as a basis for further development.<br>
Interest concist. Different variants may be needed to much the<br>
interest variants are versions that are intended to coexist. Different hard<br>variety platforms. For example, one variant

In the following, we first discuss the necessity of configuration management and subsequently we discuss the<br>configuration management activities and tools.

#### Purpose of software configuration management

There are several reasons why proper configuration management of the work products in a project is essential.<br>The following are some of the important problems that can occur if a proper configuration management<br>system is n

- Problems Associated with Concurrent Access to the different deliver<br>noise inparticular management is to control the access to the different deliverable objects. Unless strict discipline is<br>enforced regarding update and
- *Undoing Changes* It becomes easy to undo some part of a revision or even rollback development to a certain version. Unless proper configuration management system is in place, it becomes very difficult to undo a change.
- System Accounting System accounting denotes keeping track of who made a particular change to softgarnize in the wind, who, and when the change was exactly made, and when the change was rande. Knowing the what, who, and wh

Enhanced coverage of topics such as Software Models, Configuration Management, Software Economics, Testing, and Software Project Quality

# Margin notes highlighting terms, concepts and important references

#### **10** *So ware Project Management* **1.9 Stakeholders**

- 
- These are people who have a stake or interest in the project. Their early identification is important as you need<br>of o set up adequate communication channels with them. Stakeholders can be categorized as:<br> $\bullet$  *Internal t*
- *External to the project team but within the same organization* For example, the project leader might need the assistance of the users to carry out systems testing. Here the commitment of the people involved has
- to be negotiated. *External to both the project team and the organization* External stakeholders may be customers (or vom the system that the project implements. The relationship here is usually based
- carry out the relationship here is usually based on a contract.<br>ent types of stakeholder may have different interests and to b Different types of statebolster may have different objectives and one of the plots of<br>the project leader is to recognize these different interests and to be able to reconcile<br>them, For example, end-sears may be concerned B.W. Boehm and R. Ross, 'Theory W software project management: principles and examples', in B. W. Boehm (ed.) (1989) Software Risk Management, IEEE Computer

Project managers can sometimes miss an important stakeholder group, especially in unfamiliar business contexts. These could be departments supplying important services that are taken for granted. Society Press. The role and format of communication plans will be explained

Given the importance of coordinating the efforts of stakeholders, the recommended practice is for a *communication plan* to be created at the start of a project.

**EXERCISE L7**<br>Identify the stakeholders in the Brightmouth College payroll project.

## **1.10 Setting Objectives**

in greater detail in Chapter 11 on managing people in software environments.

Among all these stakeholders are those who actually own the project. They control the financing of the<br>project. They also set the objectives of the project. The objectives should define what the project team must<br>achieve f

Objectives focus on the desired outcomes of the project rather than the tasks within it – they are the 'post-condidication' of the project. Informally the objectives could be written as a set of statements following the o

#### **232** *So ware Project Management*

#### **FURTHER EXERCISES**

- 1. Take a look at Amanda's project schedule shown in Figure 8.7. Identify those activities scheduled to last more than three weeks and describe how she might monitor progress on each of them on a fortnightly or weekly bas
- 
- delay?<br>
3. Table 9.2 illustrates Amanda's earned value calculations based on work-days. Revise the table using<br>
2. Table 9.2 illustrates Amanda as project manager and the recovered overheads 8.5. Think carefully about how
- handle the costs of Amanda as project manager and the recovered overheads and justify your decisions
- 4. If you have access to project planning software, investigate the extent to which it offers support for samed value analysis. If it does not do so directly, investigate ways in which it would help you to generate a base
- Give examples of errors that can be identified in a design review.<br>Give examples of how project termination review results can change the develo<br>project management process.
- 
- 
- 7. Give camples of the project term<br>initiative periodic state and change the development process and the<br> $\sim$  European support in bandwide to constrain the project in the spectral state of<br>the state of the project in the
- ties involved)? Wi<br>act development pi<br>is a baseline in the<br>m new baselines?
- 12. How the following can be prevented while using a configuration management tool? Explain.<br>(a) Two team members overwriting each other's work
- (b) Accidental deletion of work product (c) Unauthorized modifi cations to a work product

Enhanced pedagogy featuring additional solved examples, solved and unsolved exercises for holistic study

New Appendix on Project **Management Tools** 

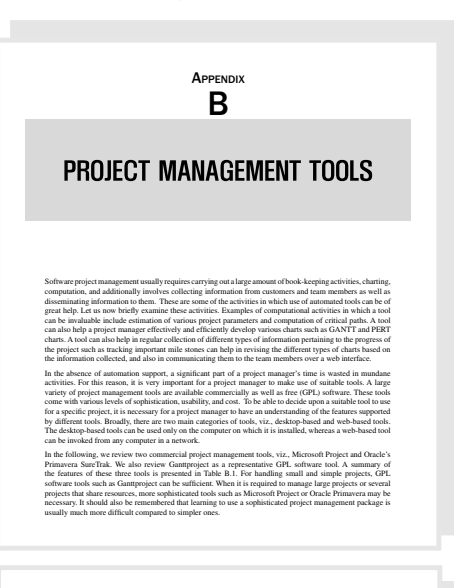

### Online Learning Centre

This book is supported by the following additional study resources for both instructors and students. These are available at the online learning center, which can be accessed at http://www.mhhe.com/hughes/spm6.

## For Instructors

- Power Point Presentations
- Tutorial Exercises
- Artwork

#### For Students

- Points to Remember
- Hints for Selected Questions
- Self-test Quizzes
- Sample Chapter for Reading

New and exhaustive Online Learning Centre with additional study resources for both Instructors and Students